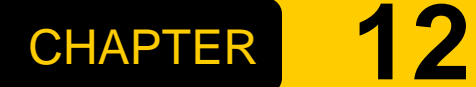

OBJECT-**ORIENTED DESIGN** 

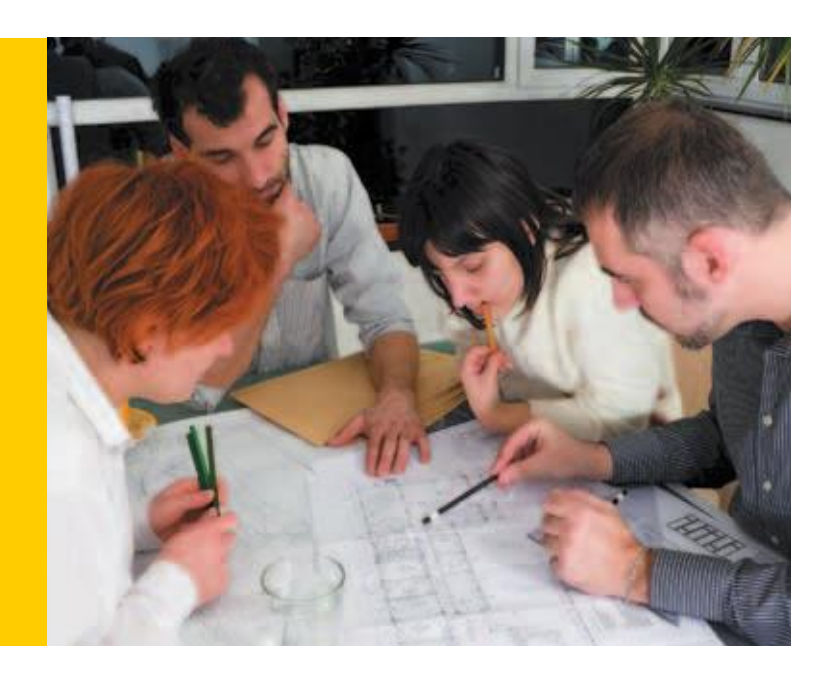

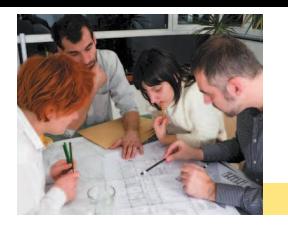

### Chapter Goals

- To learn how to discover new classes and methods
- □ To use CRC cards for class discovery
- □ To understand the concepts of cohesion and coupling
- □ To identify inheritance, aggregation, and dependency relationships between classes
- □ To describe class relationships using UML class diagrams
- □ To apply object-oriented design techniques to building complex programs
- To use packages to organize programs

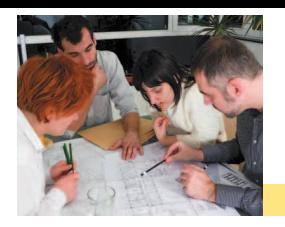

### □ To discover classes, look for nouns in the problem description

- **Example: Print an invoice**
- Candidate classes:
	- Invoice
	- LineItem
	- Customer

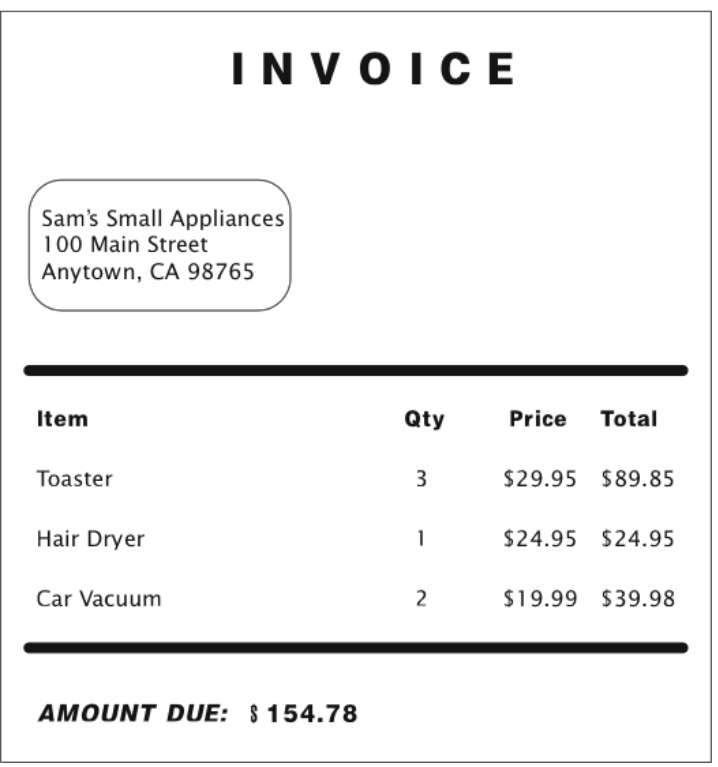

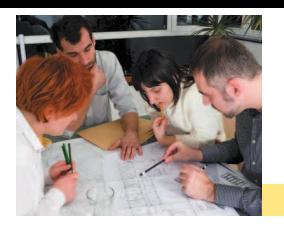

- **□ Concepts from the problem domain are** good candidates for classes
	- **Examples:** 
		- From science: Cannonball
		- From business: CashRegister
		- From a game: Monster
- $\Box$  The name for such a class should be a noun that describes the class

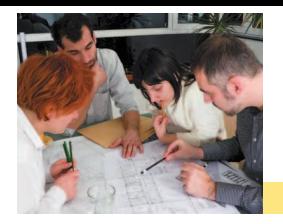

- □ A CRC card describes a class, its responsibilities, and its collaborating classes.
	- **For each responsibility of a class, its collaborators** are the other classes needed to fulfill it

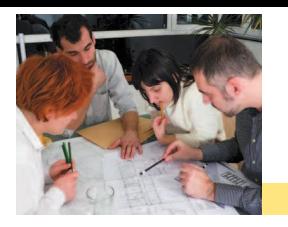

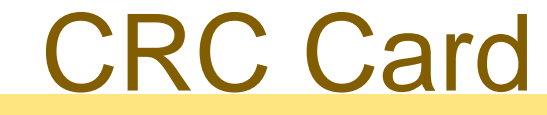

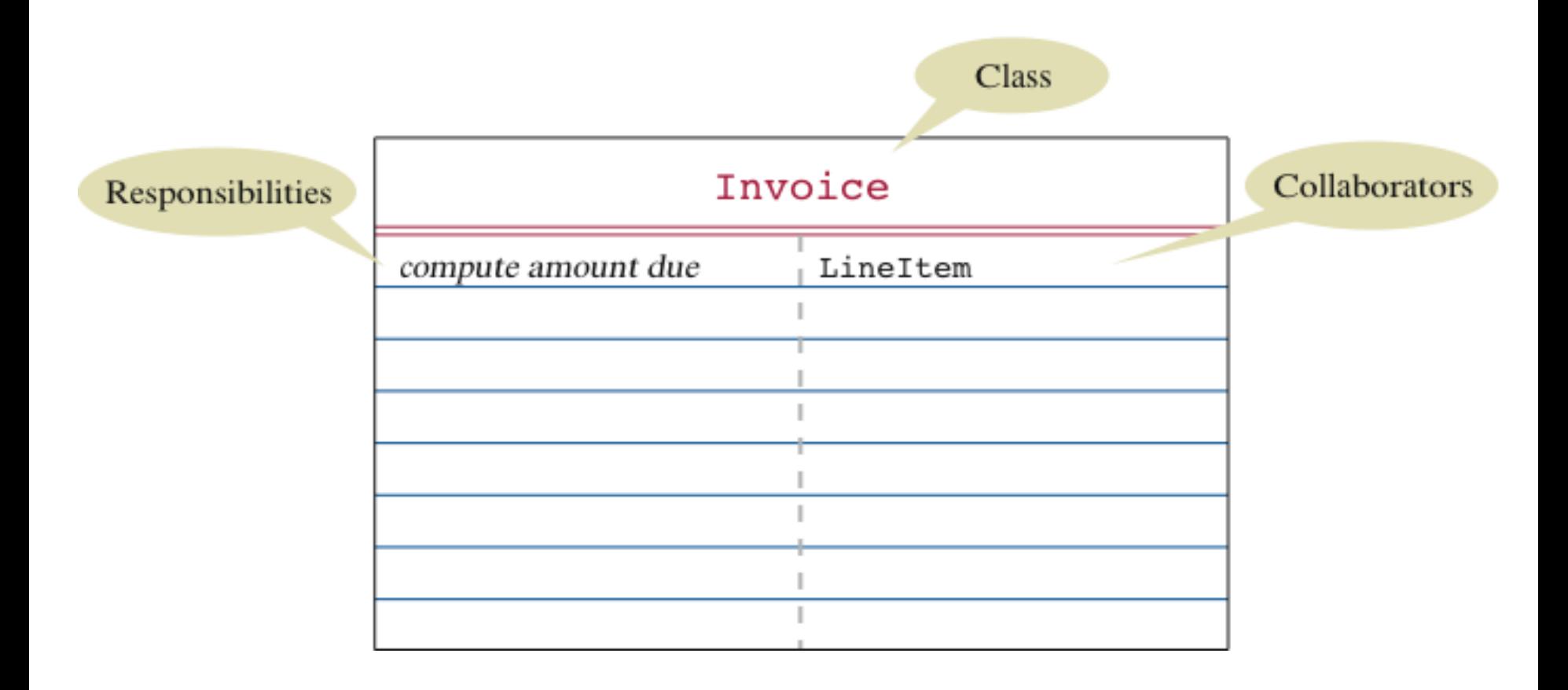

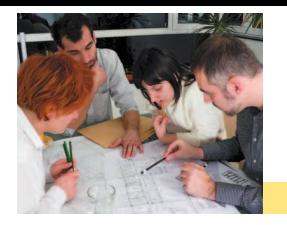

# Cohesion (1)

**□ A class should represent a single concept**  The public interface of a class is **cohesive**  if all of its features are related to the concept that the class represents

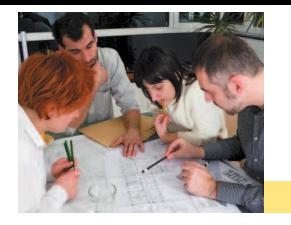

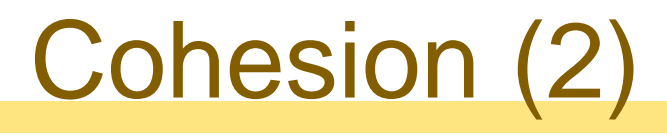

### n This class lacks cohesion:

```
public class CashRegister
{
   public static final double NICKEL VALUE = 0.05;
   public static final double DIME VALUE = 0.1;
   public static final double QUARTER_VALUE = 0.25;
   …
   public void enterPayment(int dollars, int quarters,
         int dimes, int nickels, int pennies)
   . . . 
}
```
### It involves two concepts: *cash register* and *coin*

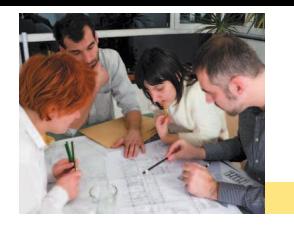

# Cohesion (3)

#### □ Better: Make two classes:

```
public class Coin 
{
   public Coin(double aValue, String aName) { . . . } 
   public double getValue() { . . . } 
    \bullet . \bullet . \bullet .
}
public class CashRegister 
{
   public void enterPayment(int coinCount, Coin coinType) 
   { . . . } 
    \bullet . \bullet . \bullet}
```
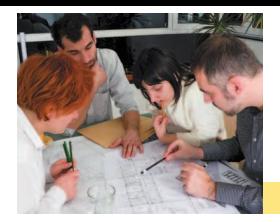

- A class **depends** on another if it uses objects of that class
	- "knows about" relationship
- □ CashRegister depends on Coin to determine the value of the payment
- □ To visualize relationships, draw class diagrams
- **UML**: Unified Modeling Language
	- Notation for object-oriented analysis and design

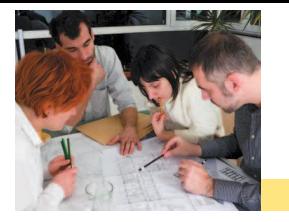

## Dependency Relationship

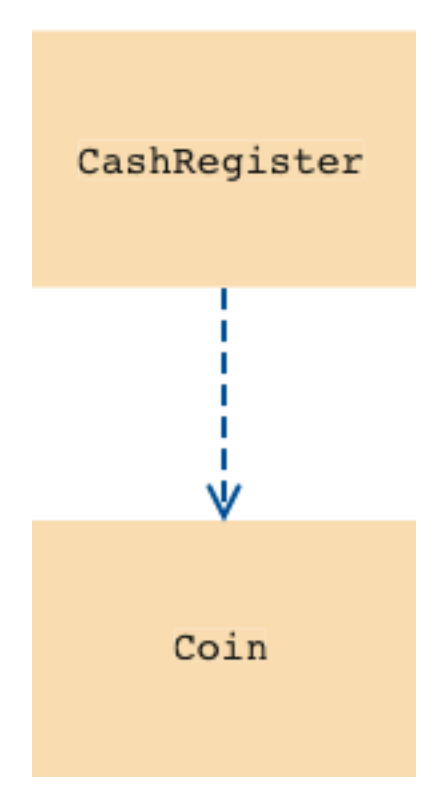

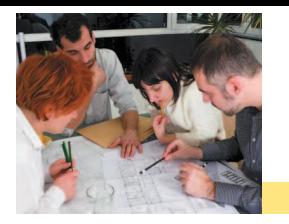

- $\Box$  If many classes depend on each other, the **coupling** between classes is high
- **□ Good practice: minimize coupling between** classes
	- Change in one class may require update of all coupled classes
	- **Using a class in another program requires** using all classes on which it depends

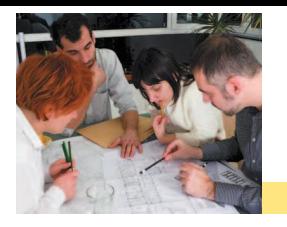

# Coupling (2)

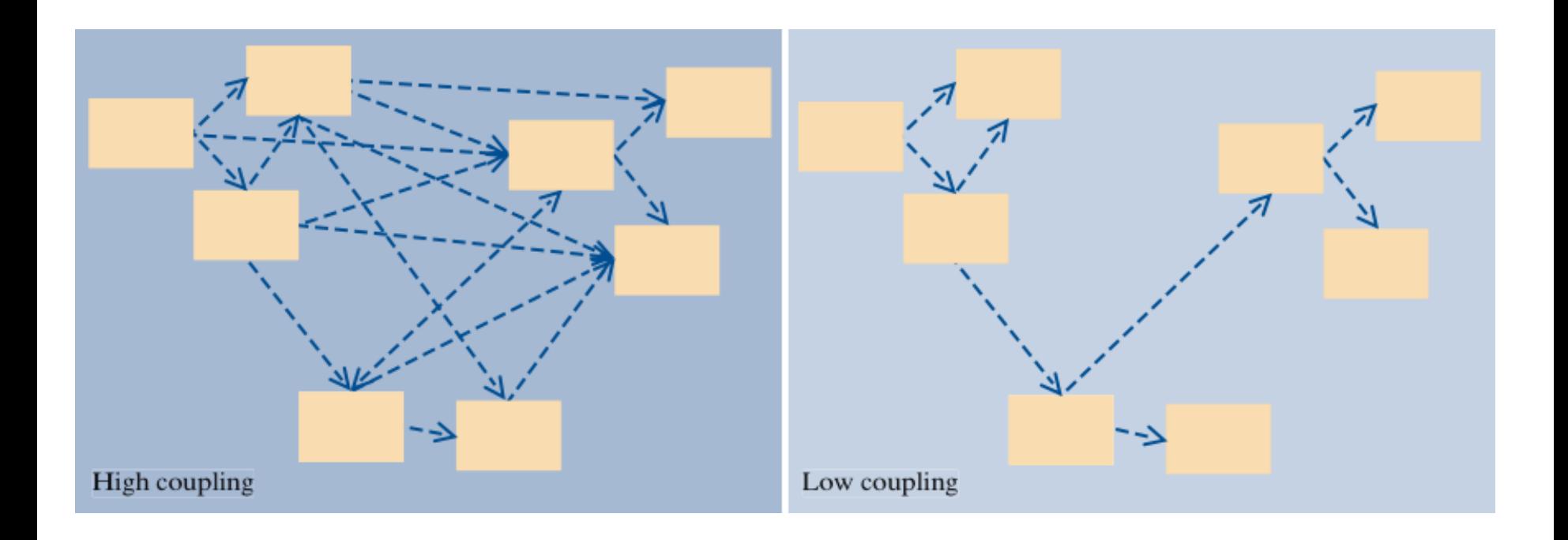

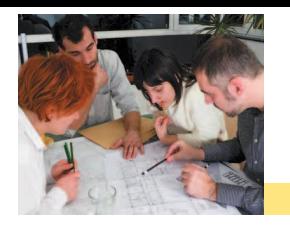

 A class **aggregates** another of its objects contain objects of another class

**· "has-a" relationship** 

**□ Example: a quiz is made up of questions** 

**Class Quiz aggregates class Question** 

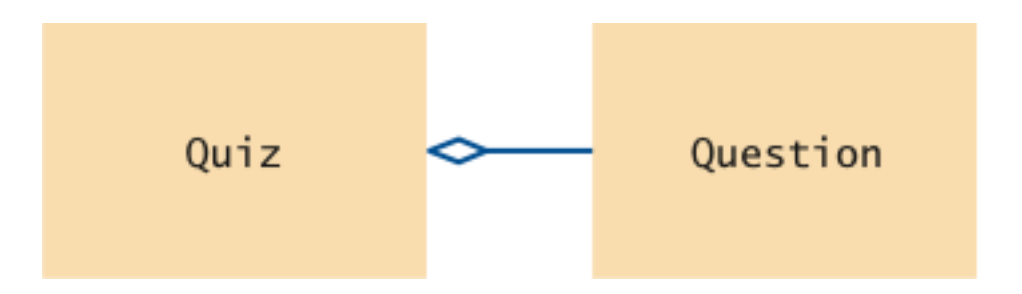

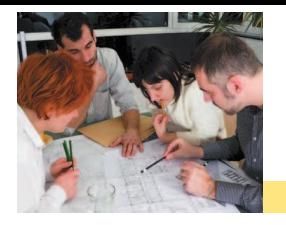

# Aggregation (2)

- □ Finding out about aggregation helps in implementing classes
- **Example: since a quiz can have any** number of questions, use an array or array list for collecting them

```
public class Quiz
\{private ArrayList<Question> questions;
   . . .
}
```
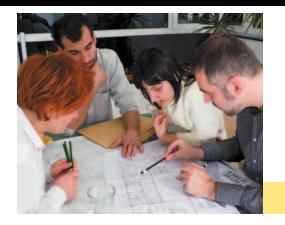

# Inheritance (1)

- **Inheritance** is the relationship between a more general class (**superclass**) and a more specialized class (**subclass**)
	- **· "is-a" relationship**
- Example: every car *is a* vehicle; every car has tires
	- **Class Car is a subclass of class Vehicle; class** car aggregates class Tire

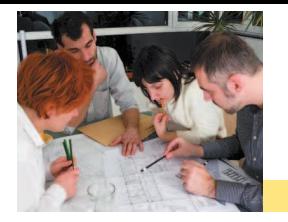

# Inheritance (2)

```
public class Car extends Vehicle
{
   private Tire[] tires;
   . . .
}
```
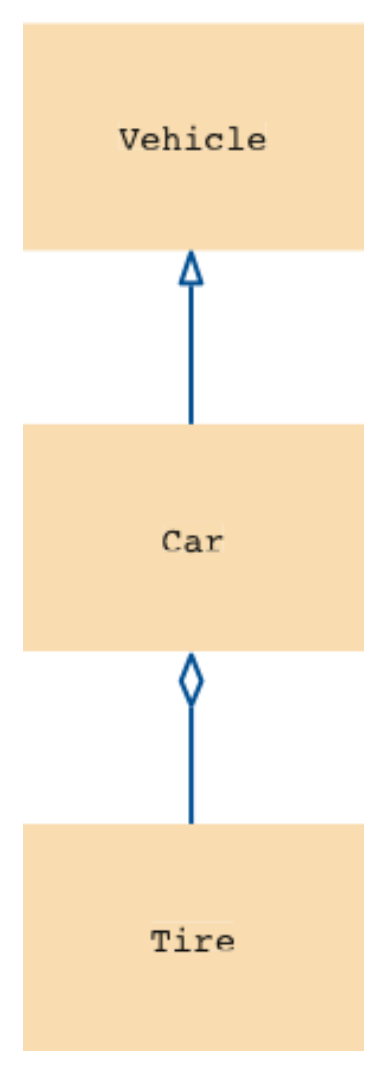

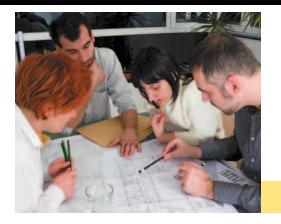

# UML Relationship Symbols

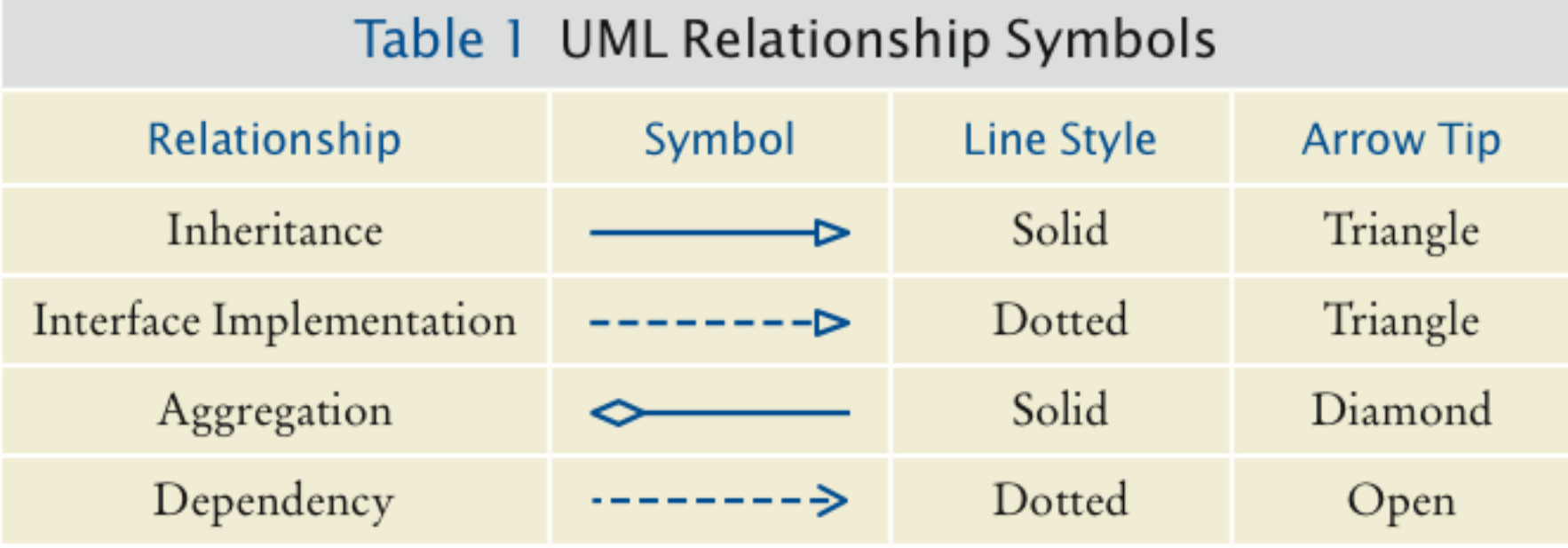

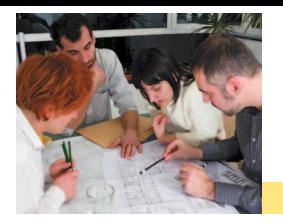

# Parallel Arrays (1)

### **Parallel arrays** have the same length, each of which stores a part of what conceptually should be an object

### **D** Example:

String[] descriptions; double[] prices;

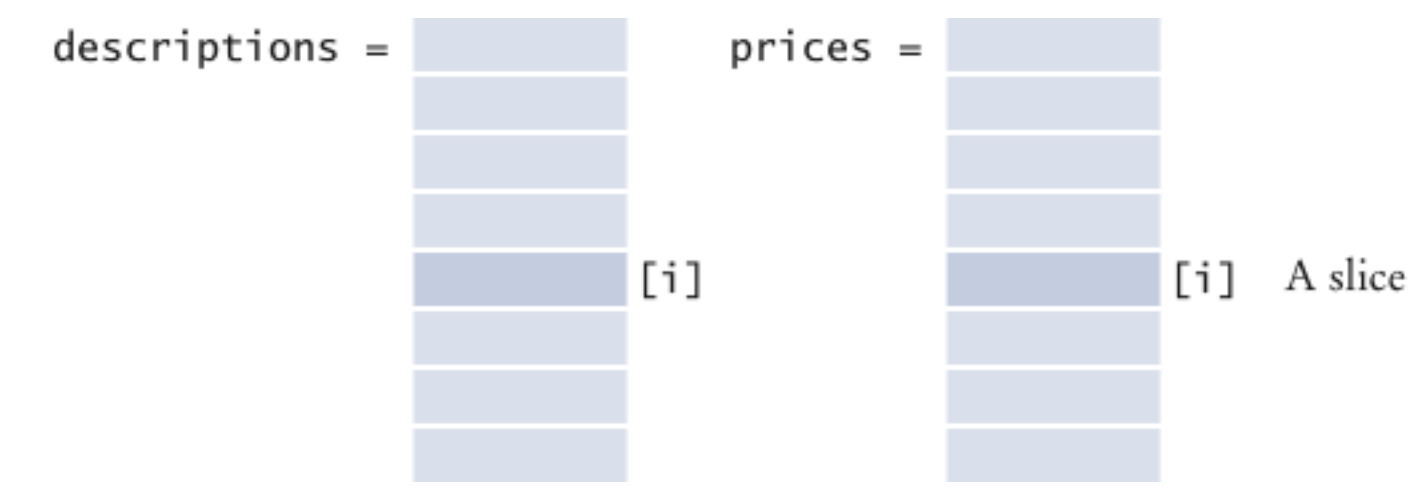

Copyright © 2013 by John Wiley & Sons. All rights reserved. Copyright © 2013 by John Wiley & Sons. All rights reserved.

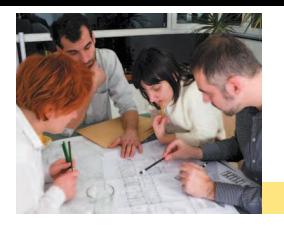

- **Programmer must ensure arrays always** have the same length and that each slice is filled with values that belong together
- **□** Any method that operates on a slice must get all values of the slice as parameters

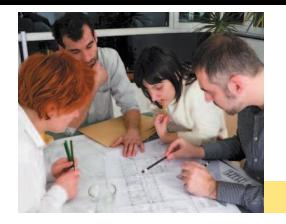

# Parallel Arrays (3)

### **□** Avoid parallel arrays by changing them into an array of objects

### **D** Example:

```
public class Item
   \{private String description;
      private double price;
   }
Replace parallel arrays with
   Item[] items;
```
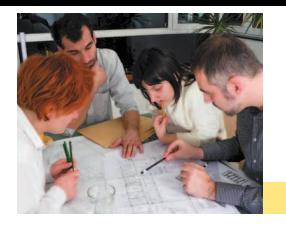

# Parallel Arrays (4)

### **□ Each slot in the resulting array corresponds** to a slice in the set of parallel arrays

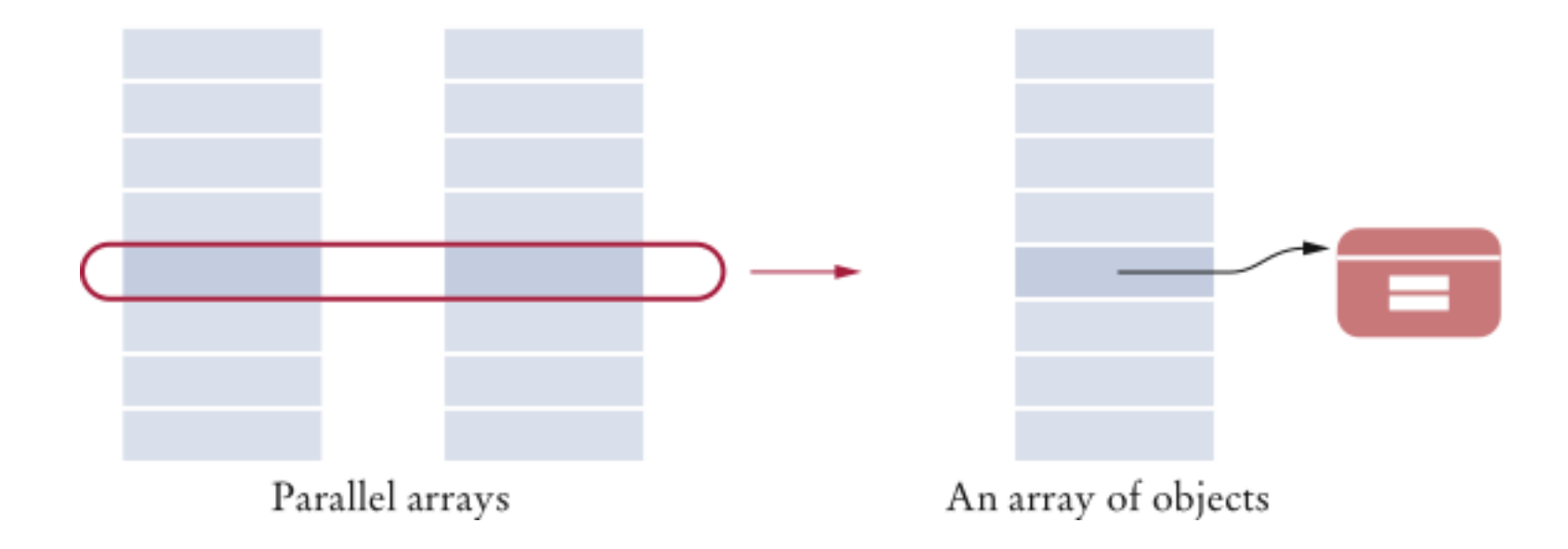

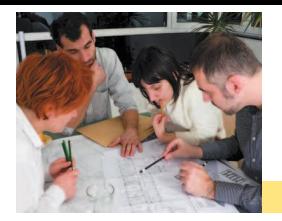

- **□ Five-part development process:** 
	- 1. Gather requirements.
	- 2. Use CRC cards to find classes, responsibilities, collaborators.
	- 3. Use UML diagrams to record relationships.
	- 4. Use javadoc to document method behavior.
	- 5. Implement your program.

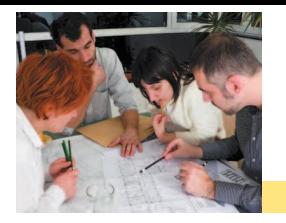

### **Requirements**

### **□** Program prints the billing address, all line items, and the amount due

#### INVOICE

Sam's Small Appliances 100 Main Street Anytown, CA 98765

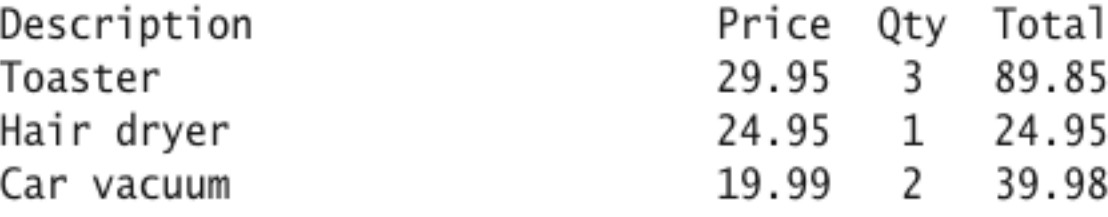

AMOUNT DUE: \$154.78

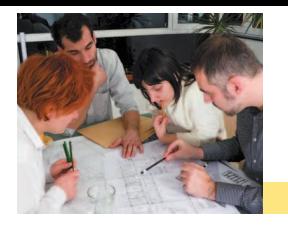

# CRC Cards (1)

#### **□ Nouns from requirements:**

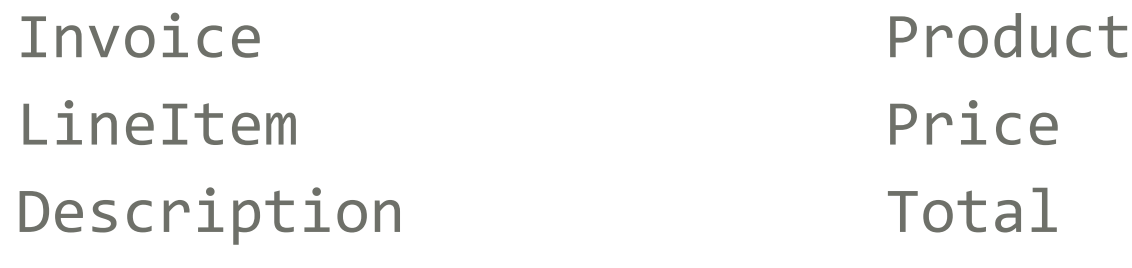

- Quantity
- Amount due

Address

Description and Price are attributes of the Product class

□ Quantity is an attribute of the LineItem class Total and Amount due are computed

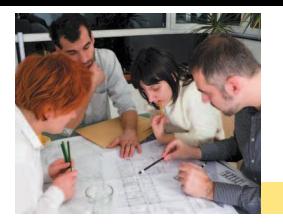

# CRC Cards (2)

#### □ Left with four candidate classes:

Invoice Address

LineItem

Product

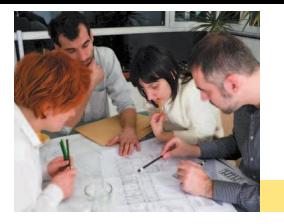

## CRC Cards (3)

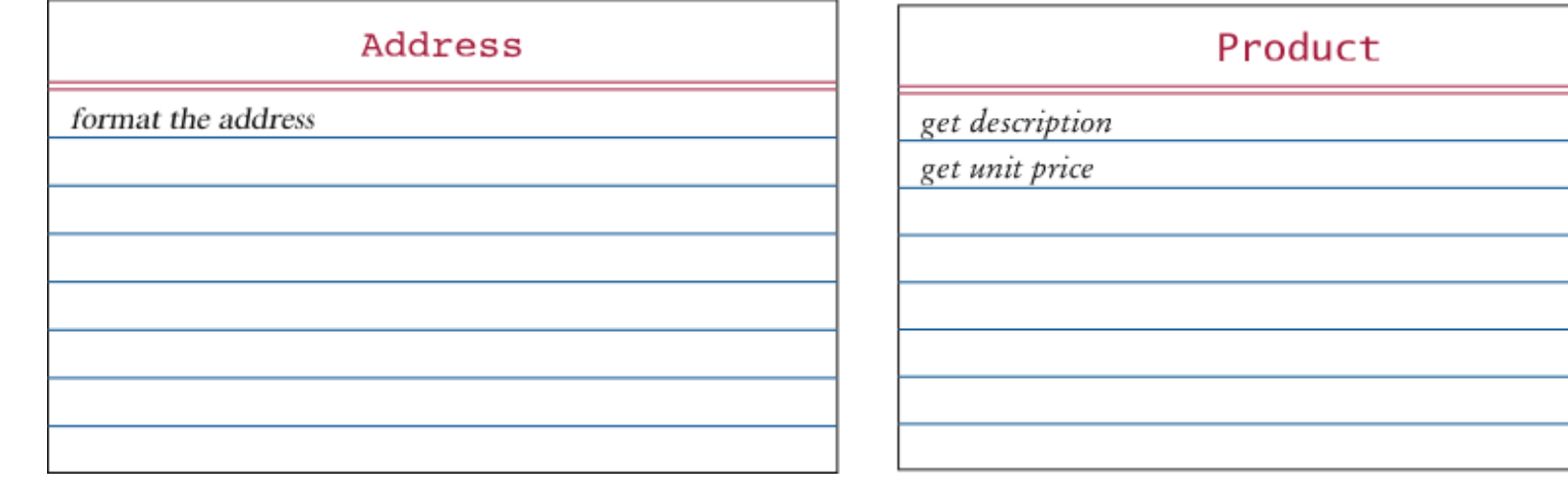

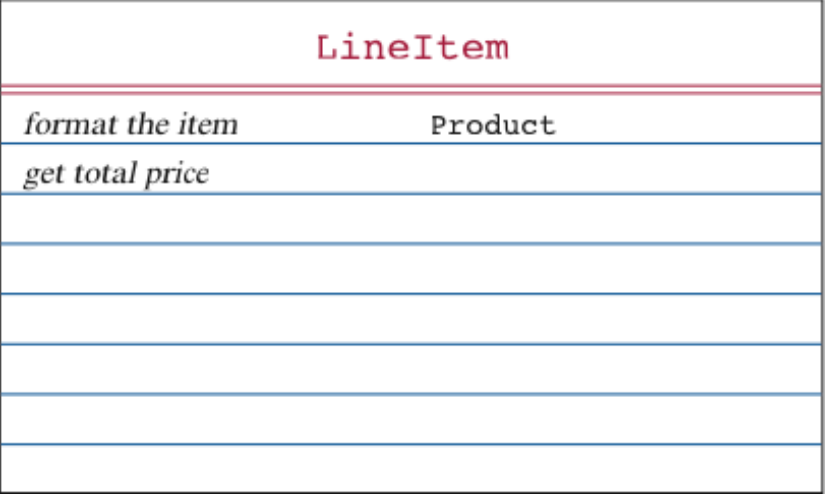

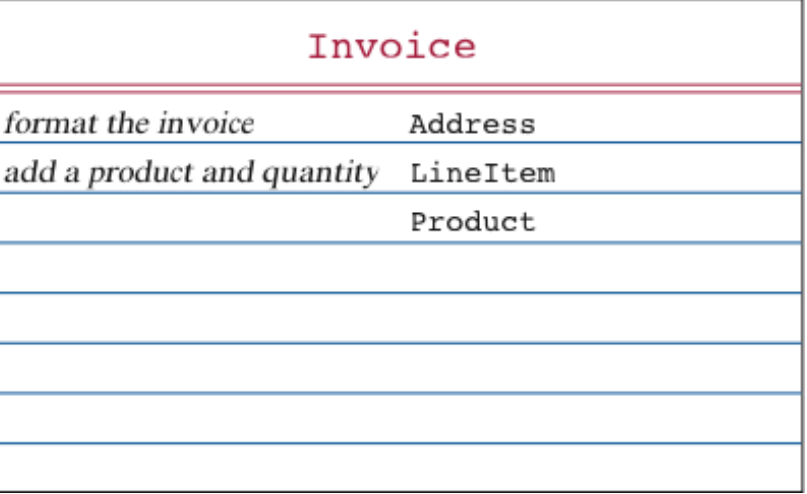

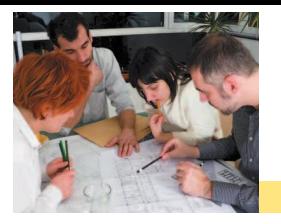

### UML Class Diagram

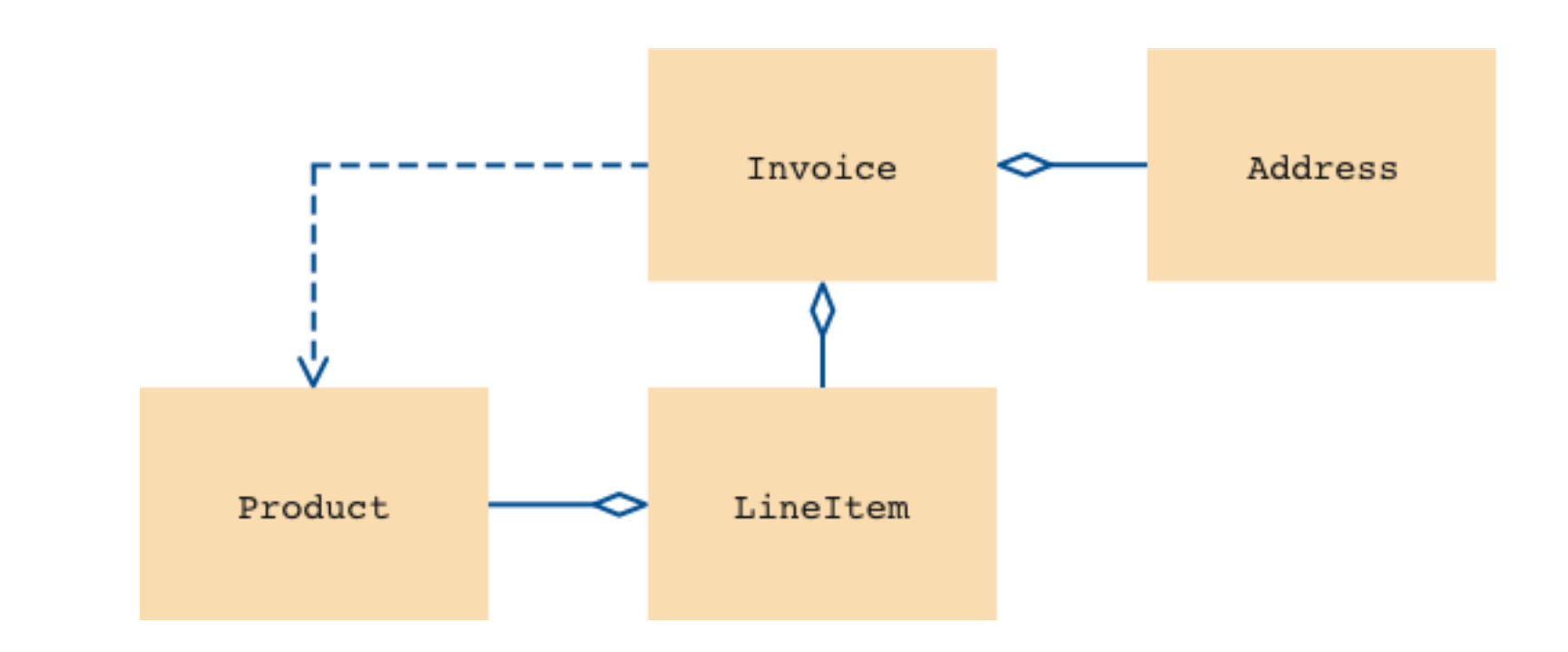

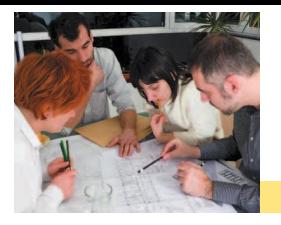

# Method Documentation (1)

```
/**
   Describes an invoice for a set of purchased products.
*/
public class Invoice
  /**
      Adds a charge for a product to this invoice.
      @param aProduct the product that the customer ordered
      @param quantity the quantity of the product
   */
   public void add(Product aProduct, int quantity)
  /**
     Formats the invoice.
     Creturn the formatted invoice
  * /
  public String format()
```
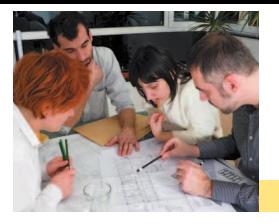

# Method Documentation (2)

```
/**
   Describes a quantity of an article to purchase.
* /
public class LineItem
ſ
   /**
      Computes the total cost of this line item.
      Creturn the total price
   */
   public double getTotalPrice()
   /**
      Formats this item.
      Contecturn a formatted string of this item
   */
   public String format()
```
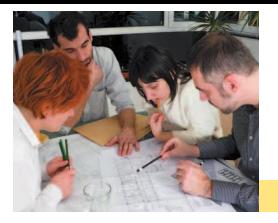

# Method Documentation (3)

```
/**
   Describes a product with a description and a price.
* /
public class Product
   /**
      Gets the product description.
      Creturn the description
   * /
   public String getDescription()
   ł
   /**
      Gets the product price.
      Creturn the unit price
   * /
   public double getPrice()
```
Copyright © 2013 by John Wiley & Sons. All rights reserved. **Page 31** Page 31

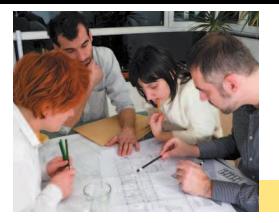

# Method Documentation (4)

```
/**
   Describes a mailing address.
* /
public class Address
   /**
      Formats the address.
      Consequent the address as a string with three lines
   * /
   public String format()
}
```
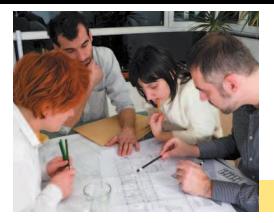

#### Class Documentation in HTML Format

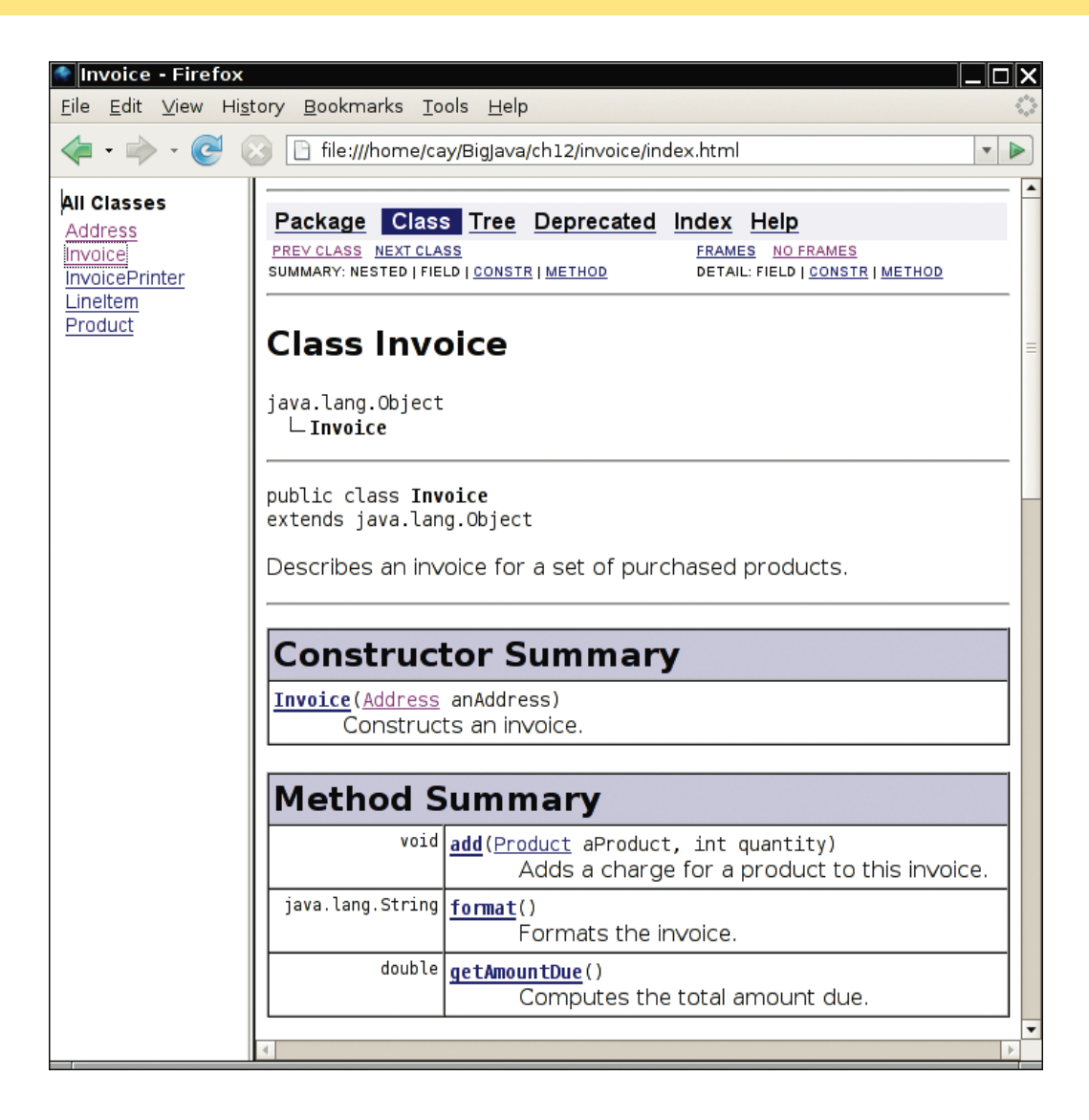

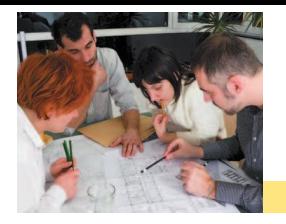

### InvoicePrinter.java

```
1 /**2 This program demonstrates the invoice classes by printing
3 a sample invoice.
4 */
5 public class InvoicePrinter
6 { 
7 public static void main(String[] args)
8 { 
9 Address samsAddress 
10 = new Address ("Sam' Small Appliances",
11 "100 Main Street", "Anytown", "CA", "98765");
12 
13 Invoice samsInvoice = new Invoice(samsAddress);
14 samsInvoice.add(new Product("Toaster", 29.95), 3);
15 samsInvoice.add(new Product("Hair dryer", 24.95), 1);
16 samsInvoice.add(new Product("Car vacuum", 19.99), 2);
17 
18 System.out.println(samsInvoice.format()); 
19 }
20 }
```
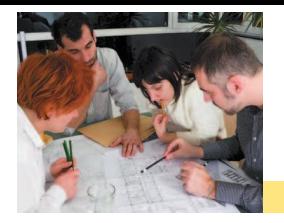

### Invoice.java

```
1 import java.util.ArrayList;
2 
3 /**
4 Describes an invoice for a set of purchased products.
5 */6 public class Invoice
7 { 
8 private Address billingAddress;
 9 private ArrayList<LineItem> items;
10 
11 /**
12 Constructs an invoice.
13 @param anAddress the billing address
14 */
15 public Invoice(Address anAddress)
16 { 
17 items = new ArrayList<LineItem>();
18 billingAddress = anAddress;
19 }
20
```
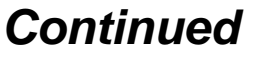

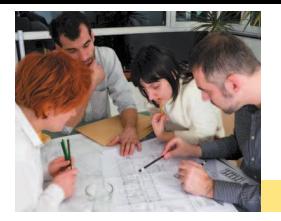

## Invoice.java (cont.)

```
21 /**
22 Adds a charge for a product to this invoice.
23 @param aProduct the product that the customer ordered
24 Example 1 @param quantity the quantity of the product
25 */
26 public void add(Product aProduct, int quantity)
27 { 
28 LineItem anItem = new LineItem(aProduct, quantity);
29 items.add(anItem);
30 }
31
```
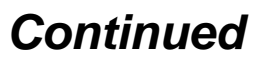

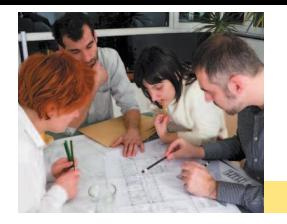

## Invoice.java (cont.)

```
Continued
32 /**
33 Formats the invoice.
34 example 1 example 1 example 1 example 1 example 1 example 1 example 1 example 1 example 1 example 1 example 1 example 1 example 1 example 1 example 1 example 1 example 1 example 1 
35 */
36 public String format()
37 { 
38 String r = " I N V O I C E\n\n"
39 + billingAddress.format()
40 + String.format("\n\n%-30s%8s%5s%8s\n",
41 "Description", "Price", "Qty", "Total");
42 
43 for (LineItem item : items)
44 { 
45 r = r + item.format() + "\ln";
46 }
47 
48 r = r + String.format(" \nAMOUNT DUE: $88.2f", getAmountDue());49 
50 return r;
51 }
52
```
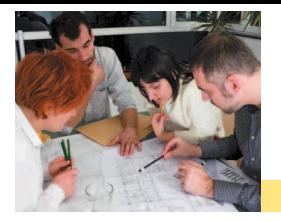

## Invoice.java (cont.)

```
53 /**
54 Computes the total amount due.
55 @return the amount due
56 */
57 public double getAmountDue()
58 { 
59 double amountDue = 0;
60 for (LineItem item : items)
61 { 
62 amountDue = amountDue + item.getTotalPrice();
63 }
64 return amountDue;
65 }
66 }
```
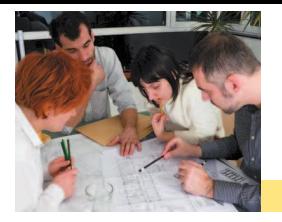

### LineItem.java

```
1 /**2 2 Describes a quantity of an article to purchase.
 3 */
 4 public class LineItem
 5 { 
 6 private int quantity;
 7 private Product theProduct;
8 
 9 /**
10 Constructs an item from the product and quantity.
11 Ceparam aProduct the product
12 Deparam aQuantity the item quantity
13 */
14 public LineItem(Product aProduct, int aQuantity)
15 { 
16 theProduct = aProduct;
17 quantity = aQuantity;
18 }
19
```
#### *Continued*

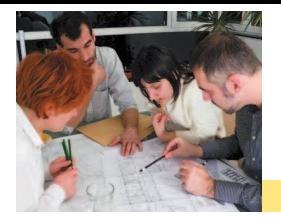

## LineItem.java (cont.)

```
20 /**
21 Computes the total cost of this line item.
22 Detailler @return the total price
23 */
24 public double getTotalPrice()
25 { 
26 return theProduct.getPrice() * quantity;
27 }
28 
29 /**
30 Formats this item.
31 Details @return a formatted string of this item
32 */
33 public String format()
34 { 
35 return String.format("%-30s%8.2f%5d%8.2f", 
36 theProduct.getDescription(), theProduct.getPrice(), 
37 quantity, getTotalPrice());
38 }
39 }
```
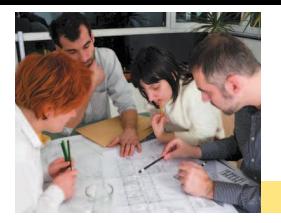

### Product.java

```
1 /**2 Describes a product with a description and a price.
 3 */
 4 public class Product
 5 { 
 6 private String description;
 7 private double price;
8 
 9 /**
10 Constructs a product from a description and a price.
11 11 @param aDescription the product description
12 exparam aPrice the product price
13 */
14 public Product(String aDescription, double aPrice)
15 { 
16 description = aDescription;
17 price = aPrice;
18 }
19
```
#### *Continued*

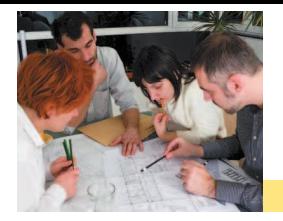

# Product.java (cont.)

```
20 /**
21 Gets the product description.
22 @return the description
23 */
24 public String getDescription()
25 { 
26 return description;
27 }
28 
29 /**
30 Gets the product price.
31 © return the unit price
32 */
33 public double getPrice()
34 {
35 return price;
36 }
37 }
```
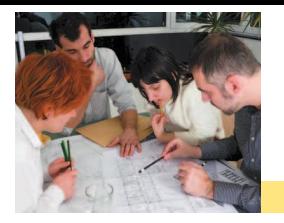

### Address.java

```
1 /**2 Describes a mailing address.
 3 */
4 public class Address
5 { 
6 private String name;
7 private String street;
8 private String city;
9 private String state;
10 private String zip;
11 
12 /**
13 Constructs a mailing address. 
14 exparam aName the recipient name
15 Ceparam astreet the street
16 Ceparam aCity the city
17 exparam aState the two-letter state code
18 @param aZip the ZIP postal code
19 */
```
#### *Continued*

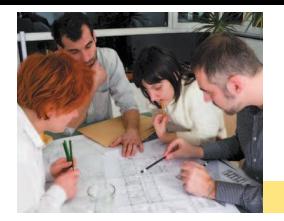

## Address.java (cont.)

```
20 public Address(String aName, String aStreet,
21 String aCity, String aState, String aZip)
22 { 
23 name = aName;
24 street = aStreet;
25 city = aCity;
26 state = aState;
27 zip = aZip;28 } 
29 
30 /**
31 Formats the address.
32 Detain only in the address as a string with three lines
33 */
34 public String format()
35 { 
36 return name + "\ln" + street + "\ln"
37 + city + ", " + state + " " + zip;
38 }
39 }
```
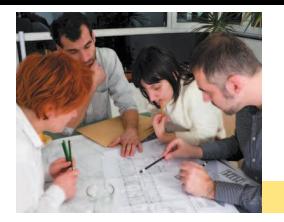

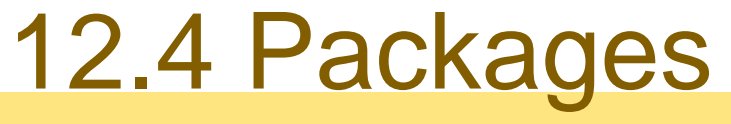

### **Package**: a set of related classes

### **u** Important packages in the Java library:

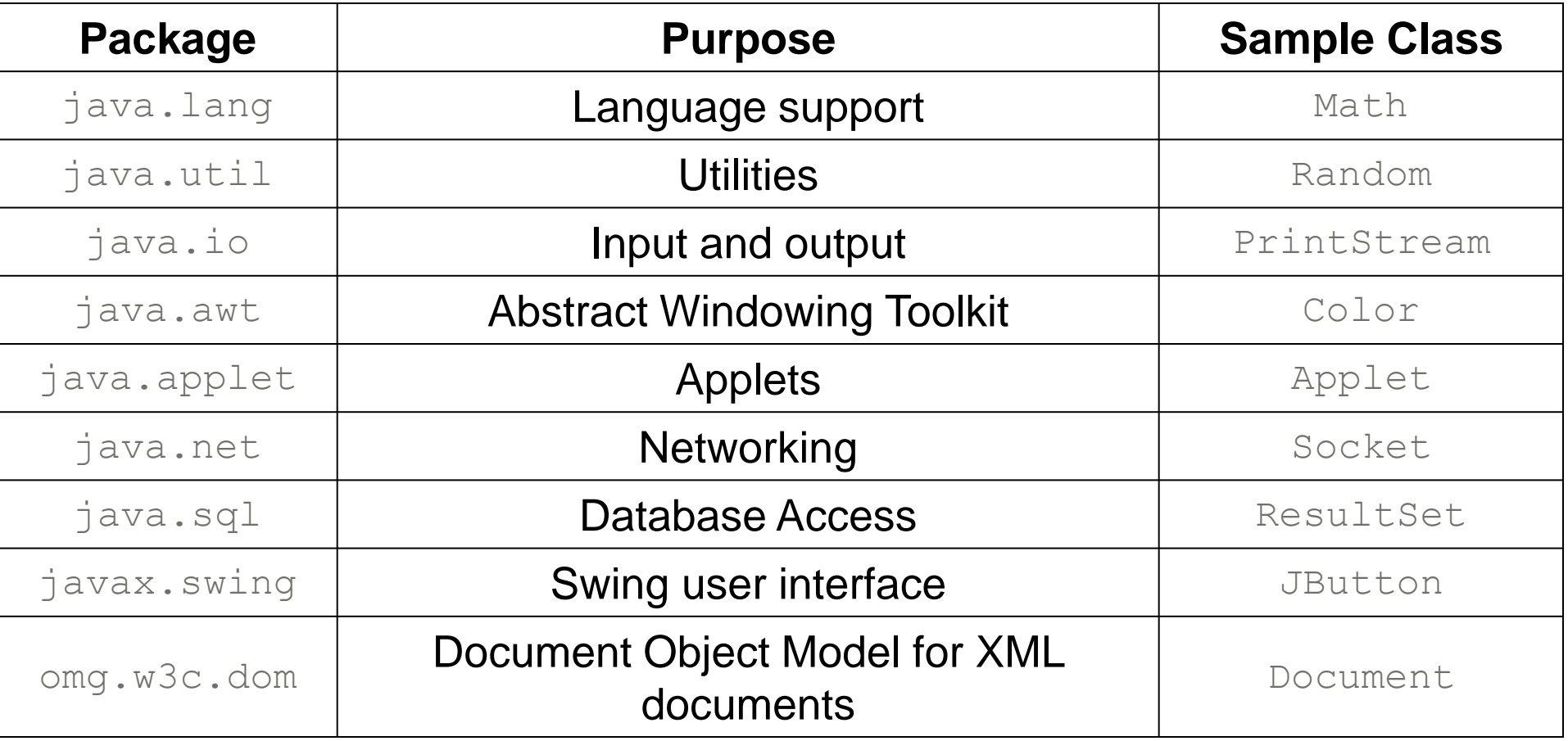

Copyright © 2013 by John Wiley & Sons. All rights reserved. **Page 45** Page 45

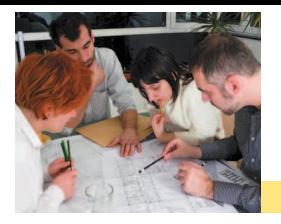

### **□** To put a class in a package, you must place

package *packageName*;

as the first statement in its source

□ Package name consists of one or more identifiers separated by periods

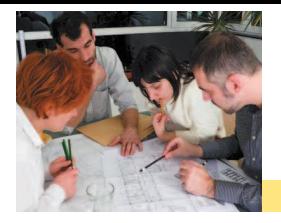

**Example, to put the BankAccount class into a** package named com.horstmann, the BankAccount.java file must start as follows:

```
package com.horstmann; 
public class BankAccount
{
    \bullet . \bullet . \bullet .
}
```
**Default package** has no name, no package statement

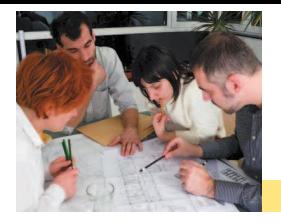

**□ Can always use class without importing:** 

java.util.Scanner in = new java.util.Scanner(System.in);

- Tedious to use fully qualified name
- Import lets you use shorter class name:

```
import java.util.Scanner;
```

```
... 
Scanner in = new Scanner(System.in);
```
Can import all classes in a package:

```
import java.util.*;
```
- **D** Never need to import classes in package java. Lang
- Don't need to import other classes in the same package

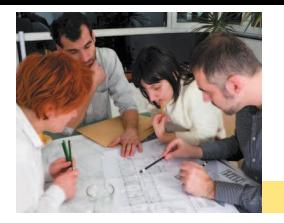

### Package Names

#### **□ Use packages to avoid name clashes**

java.util.Timer

vs.

javax.swing.Timer

#### **Package names should be unambiguous**

#### **□ Recommendation: start with reversed domain name:**

com.horstmann

 edu.sjsu.cs.walters: for Britney Walters' classes (walters@cs.sjsu.edu)

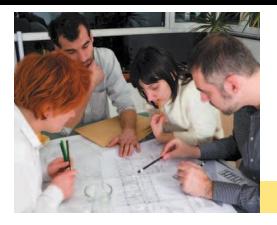

# How Classes Are Located

#### **Base directory:** holds your program's source files

- **□** Path of a class source file, relative to base directory, must match its package name
- **Example:** if base directory is

/home/britney/assignments

place source files for classes in package problem1 in directory

/homehome/britney/assignments/problem1

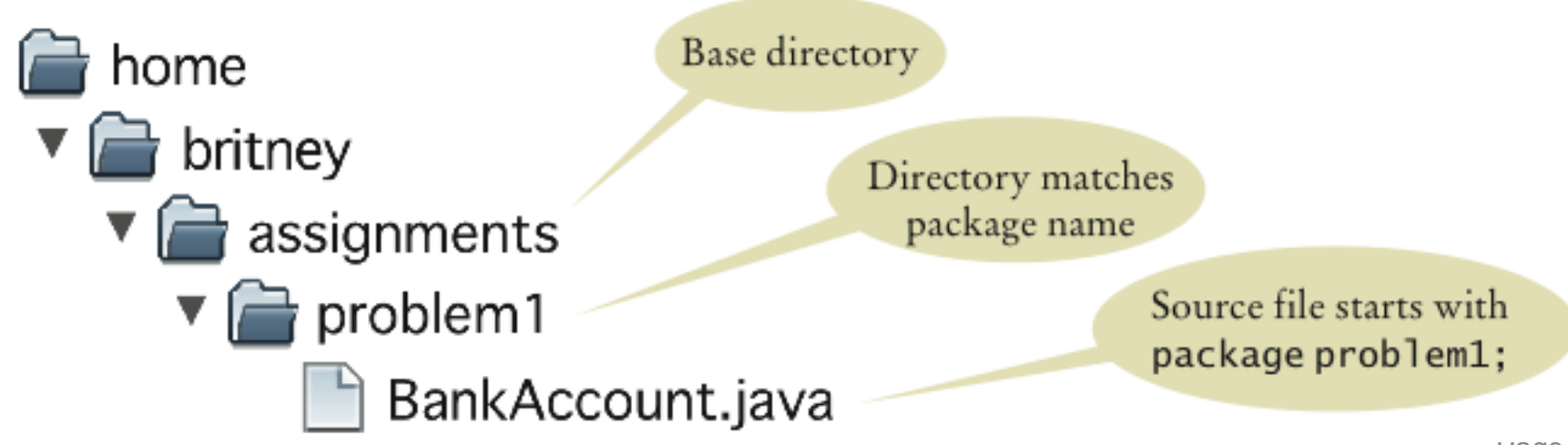

Copyright © 2013 by John Wiley & Sons. All rights reserved. Page 50 Page 50

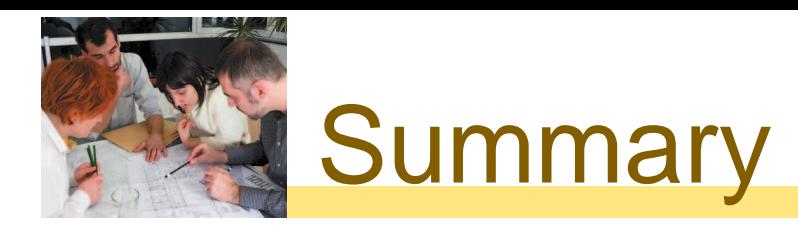

Discover Classes and their Responsibilities **To discover classes, look for nouns in the problem** description.

- **□** Concepts from the problem domain are good candidates for classes.
- □ A CRC card describes a class, its responsibilities, and its collaborating classes
- **□** The public interface of a class is cohesive if all of its features are related to the concept that the class represents.

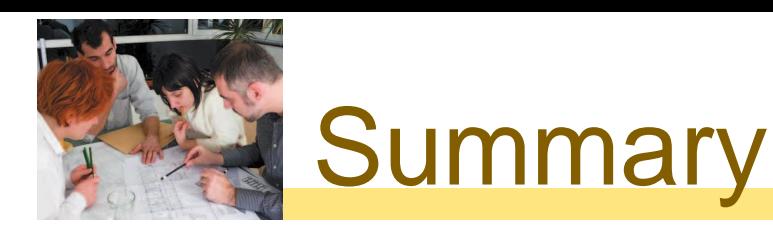

#### Class Relationships and UML Diagrams

- □ A class depends on another class if it uses objects of that class.
- $\Box$  It is a good practice to minimize the coupling (i.e., dependency) between classes.
- A class aggregates another if its objects contain objects of the other class.
- Inheritance (the *is-a* relationship) is sometimes inappropriately used when the *has-a* relationship would be more appropriate.
- Aggregation (the *has-a* relationship) denotes that objects of one class contain references to objects of another class.

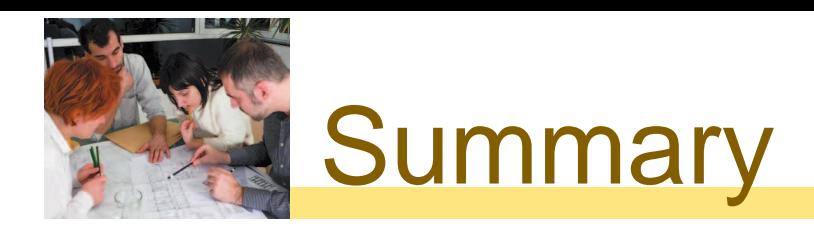

- **□** You need to be able to distinguish the UML notations for inheritance, interface implementation, aggregation, and dependency.
- Avoid parallel arrays by changing them into arrays of objects.

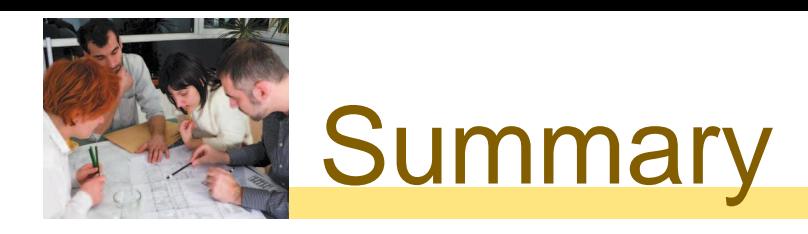

#### Object-Oriented Development Process

- **□** Start the development process by gathering and documenting program requirements.
- **□ Use CRC cards to find classes, responsibilities, and** collaborators.
- **□ Use UML diagrams to record class relationships.**
- Use javadoc comments (with the method bodies left blank) to record the behavior of classes.
- **□** After completing the design, implement your classes.

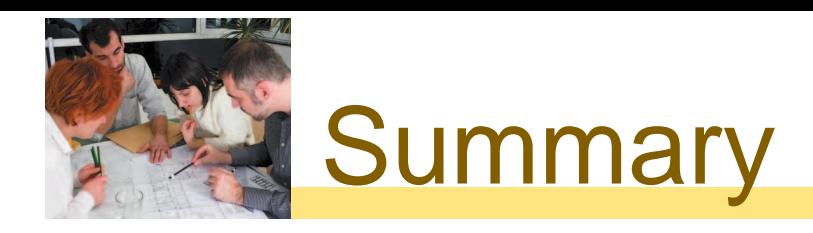

#### Packages

**□** A package is a set of related classes.

□ Use packages to structure the classes in your program. **The import directive lets you refer to a class from a** 

package by its class name, without the package prefix.